Документ подписан про**милии и стередетерно просвещения россиискои федерации** Информация о владельце:<br>ФИО: Кислова Наталья **ФРАЗОВАЛЬНОЕ ГОСУДАРСТВЕННОЕ бюджетное образовательное учреждение высшего образования** Дата подписания: 19.0**3.@амарский государственный социал<mark>ьно-педагогический университет</mark>»** ФИО: Кислова Наталья Николаевна Должность: Проректор по УМР и качеству образования Уникальный программный ключ:

52802513f5b14a975b3e9b13008093d5726b159bf6064f865ae65b96a966c035<br><u>52802513f5b14a975b3e9b13008093d5726b159bf6064f865ae65b96a966c035</u><br>**Математики их преподавания** 

УТВЕРЖДАЮ Проректор по УМР и КО, председатель УМС СГСПУ  $\mathbb{Z}_{\mathcal{H}}$  Н.Н. Кислова

# **Системы автоматизированного проектирования и 3D моделирования**

рабочая программа дисциплины (модуля)

Учебный план ФМФИ-б20ИДо(5г)

Закреплена за кафедрой **Информатики, прикладной математики и методики их преподавания**

Направление подготовки: 44.03.05 Педагогическое образование (с двумя профилями подготовки) Направленность (профиль) «Информатика» и «Дополнительное образование (в области информатики и ИКТ)»

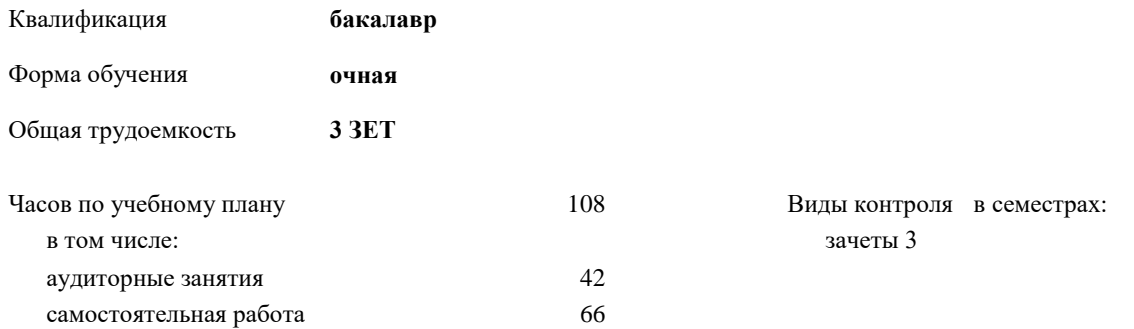

#### **Распределение часов дисциплины по семестрам**

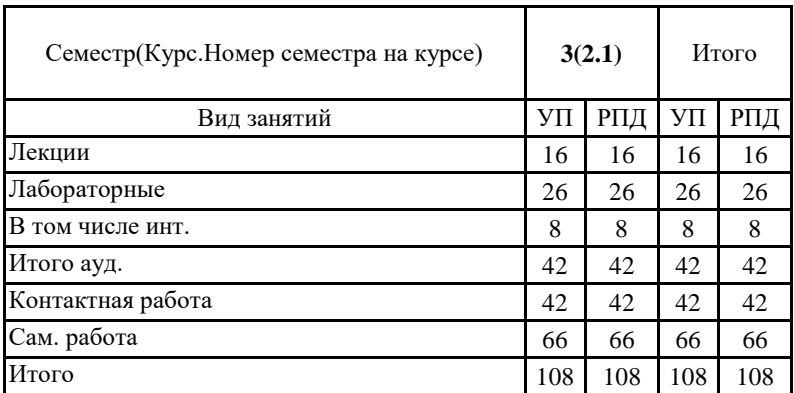

Программу составил(и):

Чесноков Александр Николаевич

При наличии обучающихся из числа лиц с ограниченными возможностями здоровья, которым необходим особый порядок освоения дисциплины (модуля), по их желанию разрабатывается адаптированная к ограничениям их здоровья рабочая программа дисциплины (модуля).

Рабочая программа дисциплины

#### **Системы автоматизированного проектирования и 3D-моделирования**

разработана в соответствии с ФГОС ВО:

Федеральный государственный образовательный стандарт высшего образования - бакалавриат по направлению подготовки 44.03.05 Педагогическое образование (с двумя профилями подготовки) (приказ Минобрнауки России от 22.02.2018 г. № 125)

составлена на основании учебного плана:

Направление подготовки: 44.03.05 Педагогическое образование (с двумя профилями подготовки) Направленность (профиль) «Информатика» и «Дополнительное образование (в области информатики и ИКТ)»

утвержденного Учёным советом СГСПУ от 30.08.2019 протокол № 1.

Рабочая программа одобрена на заседании кафедры **Информатики, прикладной математики и методики их преподавания**

Протокол от 27.08.2019 г. №1 Зав. кафедрой Т.В. Добудько

Начальник УОП

Н.А. Доманина

#### **1. ЦЕЛИ И ЗАДАЧИ ОСВОЕНИЯ ДИСЦИПЛИНЫ (МОДУЛЯ)**

**Цель изучения дисциплины:** формирование готовности обучающихся к использованию систем автоматизированного проектирования и 3D-моделирования в профессиональной деятельности

**Задачи изучения дисциплины:** теоретическое и практическое освоение бакалаврами методов и технологий создания чертежей и реалистичных трехмерных изображений на экране компьютера.

**Область профессиональной деятельности:** 01 Образование и наука

# **2. МЕСТО ДИСЦИПЛИНЫ (МОДУЛЯ) В СТРУКТУРЕ ОБРАЗОВАТЕЛЬНОЙ ПРОГРАММЫ**

Цикл (раздел) ОП: Б1.В.ДВ.02

**2.1 Требования к предварительной подготовке обучающегося:**

Содержание дисциплины базируется на материале:

Информационные технологии и системы

Программное обеспечение электронно-вычислительной машины

Организация детской творческой технической деятельности **предшествующее: 2.2 Дисциплины (модули) и практики, для которых освоение данной дисциплины (модуля) необходимо как** 

Методика обучения информатике и информационно-коммуникационным технологиям

# **3. КОМПЕТЕНЦИИ ОБУЧАЮЩЕГОСЯ, ФОРМИРУЕМЫЕ В РЕЗУЛЬТАТЕ ОСВОЕНИЯ ДИСЦИПЛИНЫ (МОДУЛЯ)**

**ПК-1. Способен осуществлять педагогическую деятельность по реализации образовательного процесса по предмету ПК-1.1. Умеет реализовывать образовательную программу по предмету с учетом специфики содержания, методов и инструментов соответствующей области научного знания**

Знает: возможности систем автоматизированного проектирования и 3D-моделирования, основные инструменты систем автоматизированного проектирования и 3D-моделирования, методы, алгоритмы и этапы создания и обработки объектов в системах автоматизированного проектирования и 3D-моделирования; современные методики и технологии организации образовательной деятельности в области автоматизированного проектирования и 3D-моделирования.

**ПК-1.2. Реализует образовательную программу по предмету с использованием технологий профессиональной деятельности**

Умеет: планировать образовательные результаты обучающихся в рамках занятий с опорой на достигнутые на момент планирования актуальные образовательные результаты конкретной группы обучающихся; обоснованно выбирать способ организации деятельности обучающихся для достижения заданных образовательных результатов, планировать в соответствии с выбранным способом содержание деятельности обучающихся и обеспечивающую деятельность педагога в рамках занятия; отбирать дидактический материал, необходимый для реализации программ; отбирать инструменты контроля, обеспечивающие проверку факта и/или степени достижения планируемых образовательных результатов.

# **4. СТРУКТУРА И СОДЕРЖАНИЕ ДИСЦИПЛИНЫ (МОДУЛЯ)**

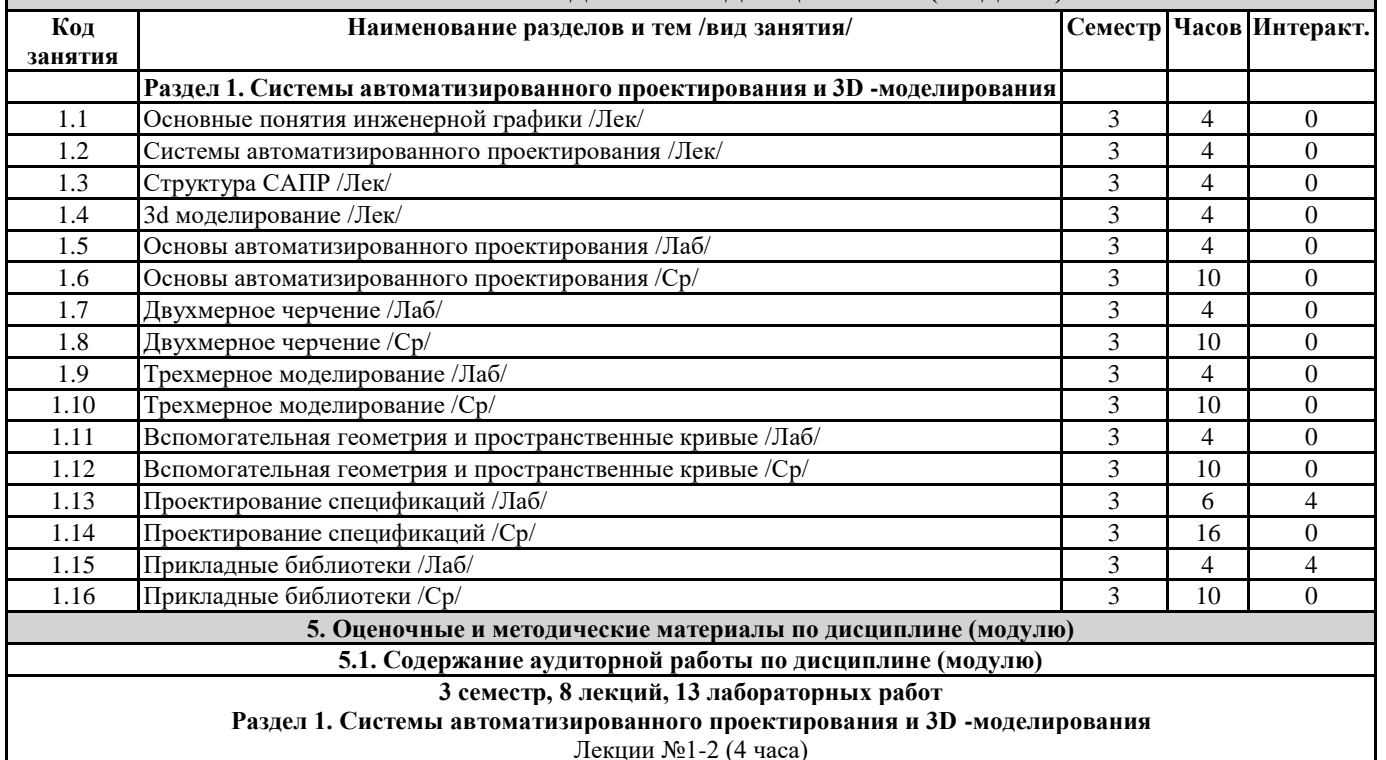

Основные понятия инженерной графики

Вопросы и задания:

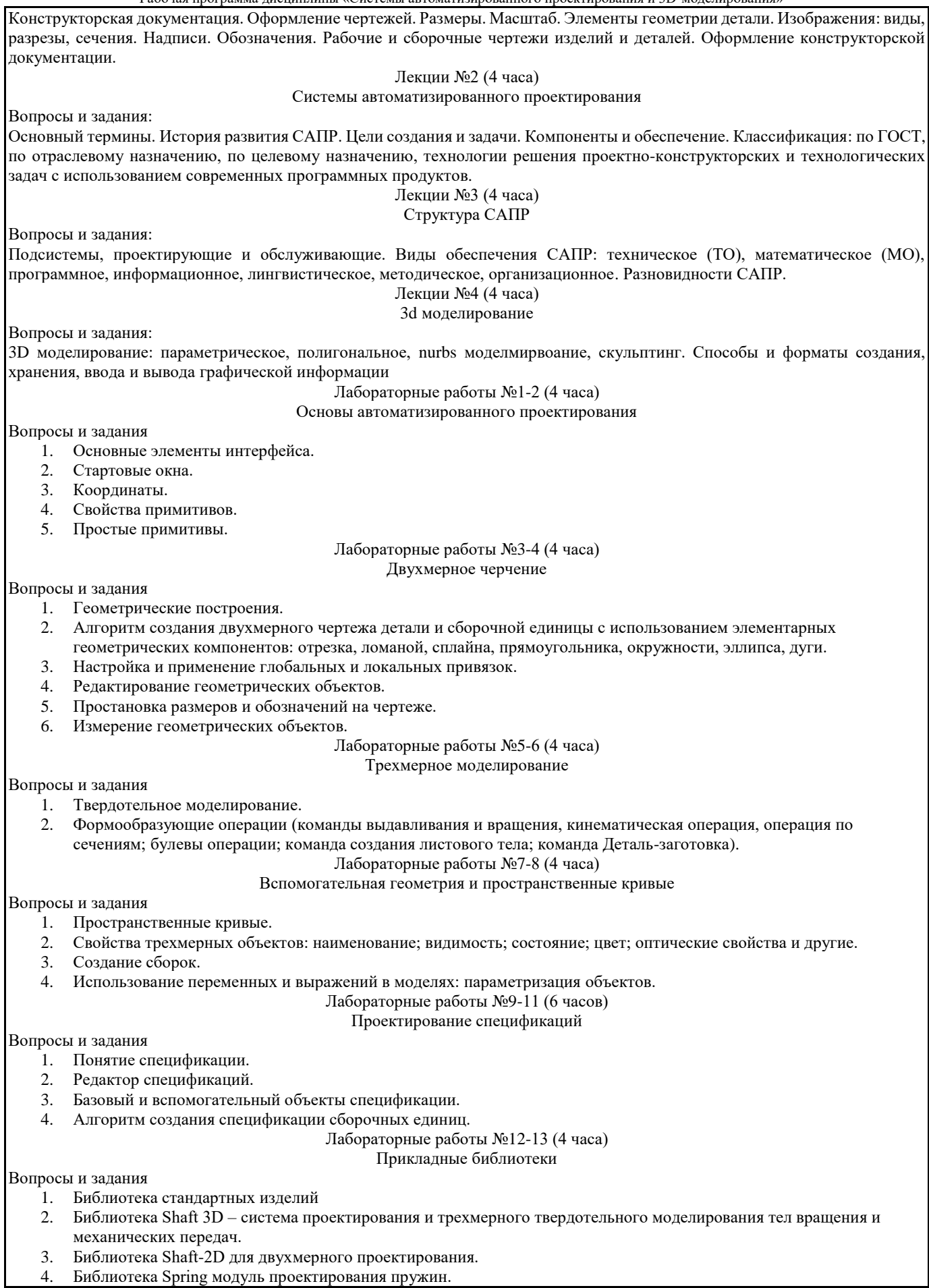

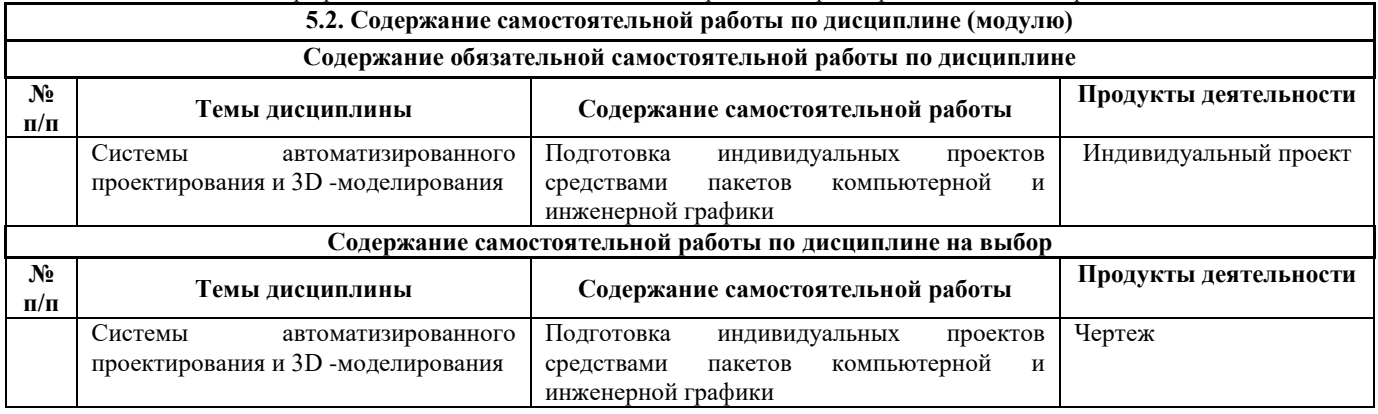

#### **5.3.Образовательные технологии**

При организации изучения дисциплины будут использованы следующие образовательные технологии: информационно-коммуникационные технологии, технология организации самостоятельной работы, технология рефлексивного обучения, технология модульного обучения, технология игрового обучения, технологии групповой дискуссии, интерактивные технологии, технология проблемного обучения, технология организации учебно-исследовательской деятельности, технология проектного обучения, технология развития критического мышления.

**5.4. Текущий контроль, промежуточный контроль и промежуточная аттестация**

Балльно-рейтинговая карта дисциплины оформлена как приложение к рабочей программе дисциплины. Фонд оценочных средств для проведения промежуточной аттестации обучающихся по дисциплине оформлен отдельным документом.

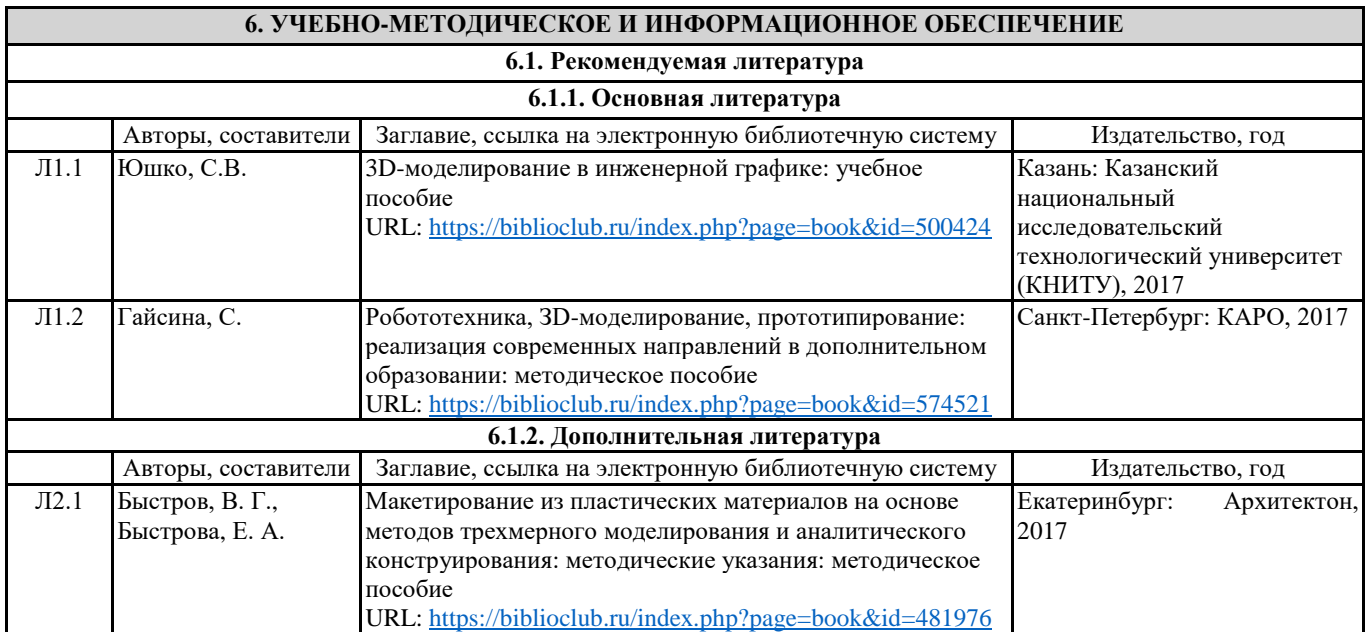

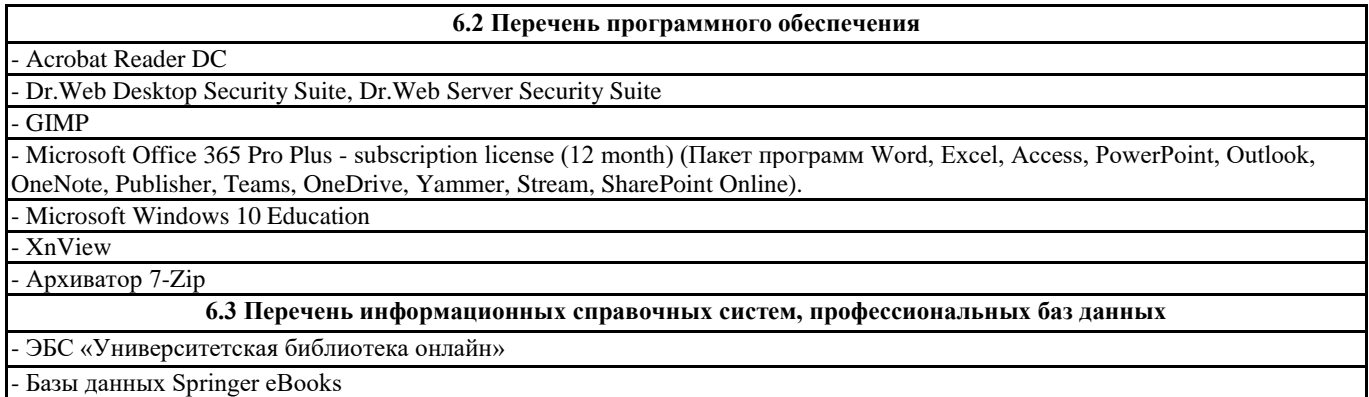

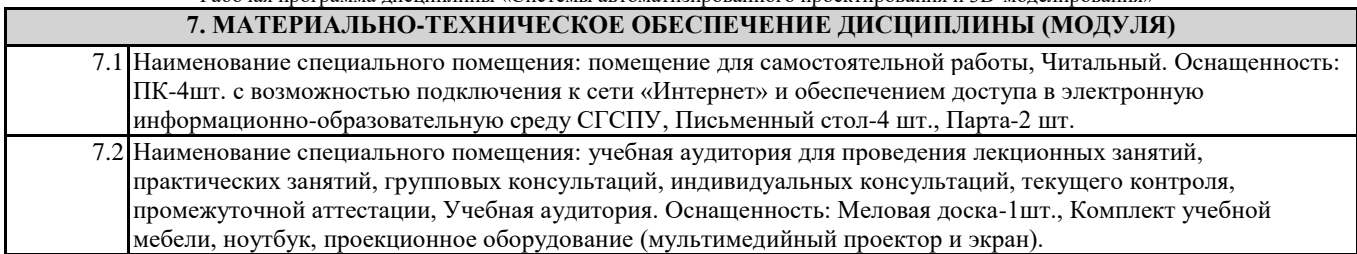

# **8. МЕТОДИЧЕСКИЕ УКАЗАНИЯ ПО ОСВОЕНИЮ ДИСЦИПЛИНЫ (МОДУЛЯ)**

Работа над теоретическим материалом происходит кратко, схематично, последовательно фиксировать основные положения, выводы, формулировки, обобщения; помечать важные мысли, выделять ключевые слова, термины. Проверка терминов, понятий с помощью энциклопедий, словарей, справочников с выписыванием толкований в тетрадь. Обозначить вопросы, термины, материал, который вызывает трудности, пометить и попытаться найти ответ в рекомендуемой литературе. Если самостоятельно не удается разобраться в материале, необходимо сформулировать вопрос и задать преподавателю. Проработка рабочей программы дисциплины, уделяя особое внимание целям и задачам, структуре и содержанию

дисциплины. Конспектирование источников, подготовка ответов к контрольным вопросам, просмотр рекомендуемой литературы, работа с информационными источниками в разных форматах.

Также в процессе изучения дисциплины методические рекомендации могут быть изданы отдельным документом.

#### Приложение

#### Балльно-рейтинговая карта дисциплины «Системы автоматизированного проектирования и 3D -моделирования»

#### Курс 2 Семестр 3

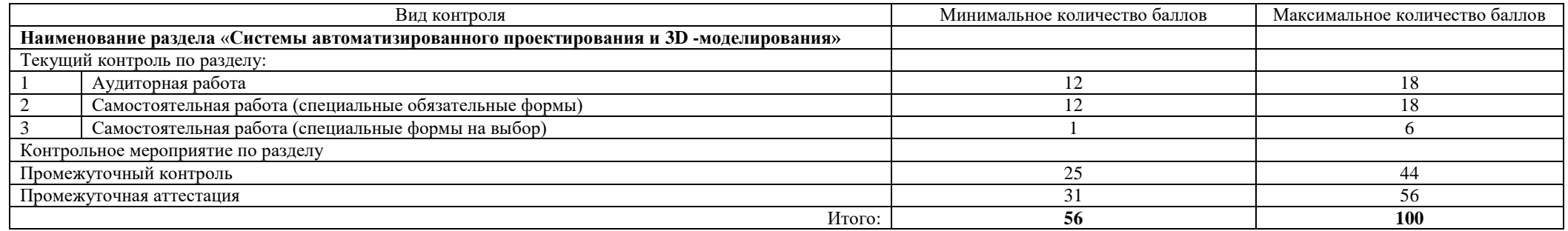

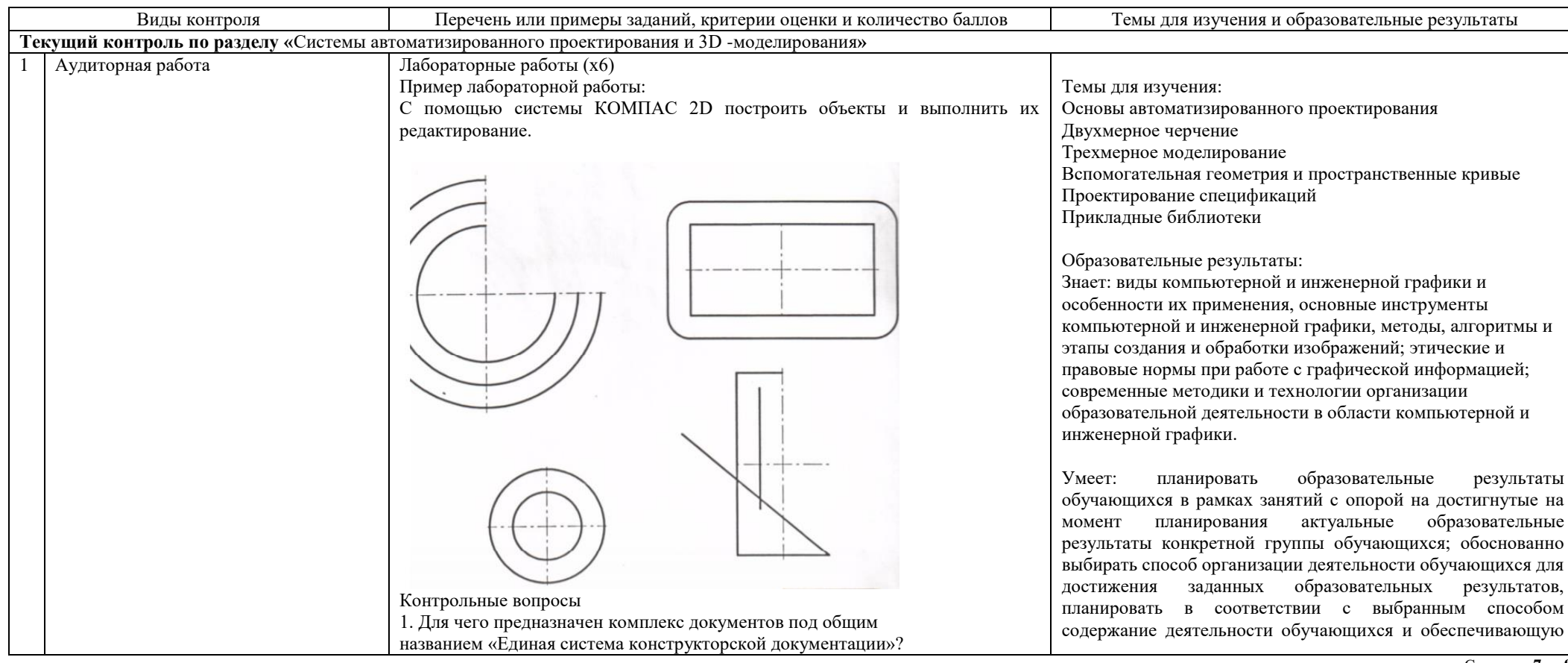

Направление подготовки 44.03.05: Педагогическое образование (с двумя профилями подготовки) Направленность (профиль) «Информатика» и «Дополнительное образование (в области информатики и ИКТ)»

Рабочая программа дисциплины «Системы автоматизированного проектирования и 3D-моделирования»

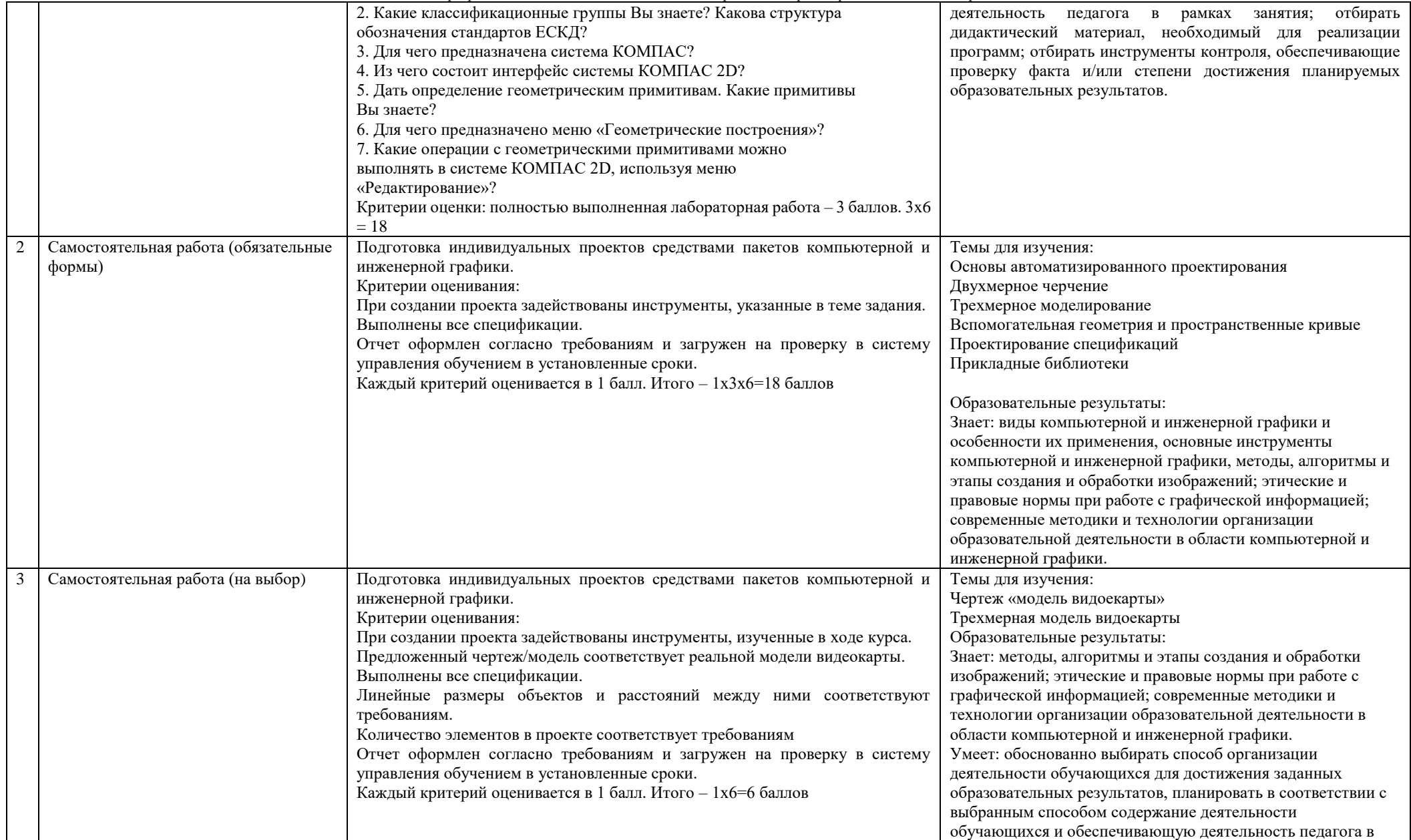

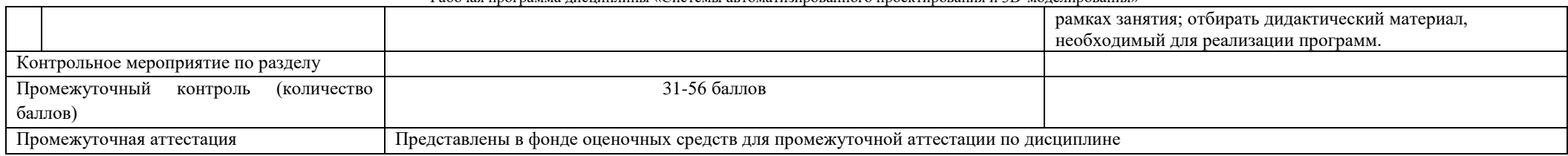